# EC-gfxProgram

Graficzny interfejs programowania dla sterowników swobodnie programowalnych

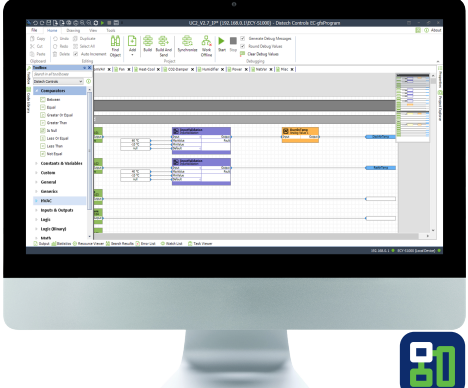

## Przegląd

Distech Controls EC-gfxProgram jest graficznym interfejsem do programowania, który pozwala na wizualne łączenie bloków sterujących w celu stworzenia własnej sekwencji sterowania dla dowolnej aplikacji automatyki HVAC/budynku. Poprzez "przeciąganie i upuszczanie" wybranych bloków z obszernej biblioteki EC-gfxProgram i łączenie ich za pomocą prostego procesu "kliknij, wybierz i puść", można szybko i łatwo zmontować dowolną sekwencję sterowania lub aplikację dostosowaną do własnych potrzeb.

## Cechy i zalety

- = Programowanie blokowe zmniejszqa uciążliwości związane z koniecznością uczenia się programowania, redukuje liczbę błędów, dlatego jest szybszą i bardziej intuicyjną metodą programowania
- = Łatwe rozwiązywanie problemów z aplikacją w czasie rzeczywistym funkcji debuggowania na żywo, która pokazuje wartości wejściowe i wyjściowe bloków wykonywanego kodu
- = Dostarczony zestaw narzędzi zawiera ponad 100 gotowych funkcji podzielonych na wychele kategorii, w tym HVAC, Komparatory, Logika, Matematyka i inne
- · Wysyłaj kod aplikacji do wielu urządzeń jednocześnie, aby przyspieszyć wdrożenie i aktualizację
- $\bullet$  Szybki dostep do zarządzania, monitorowania i wymuszania wartości wejść, wyjść, stałych, zmiennych i zmiennych sieciowych poprzez przeglądarkę zasobów.
- = Okno konfiguracji zasobów umożliwia wsadową konfigurację obiektów. Wyświetl drzewo zasobów, wybierz wiele obiektów i zmień parametry współdzielone wszystkich wybranych obiektów jednocześnie.
- = Konfiguracja wbudowanych harmonogramów i dni świątecznych stero wników serii ECB i ECL bezpośrednio z ECgfx Program dzięki łatwemu interfejsowi EC-Schedule, metodą "wskaż, kliknij i przeciągnij".
- Blok Live Trend pozwala na przeglądanie i optymalizację odpowiedzi systemu oraz strojenia PID poprzez monitorowanie sterowanych zmiennych w czasie rzeczywistym.
- = Dzięki emulatorowi sterownika można łatwo tworzyć i rozwiązywać problemy z kodem offline, bez konieczności podłączania się do sterownika na żywo, co umożliwia pracę w zaciszu własnego biura lub podczas podróży.

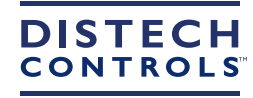

Connecting People with Intelligent Building Solutions

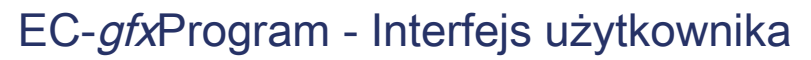

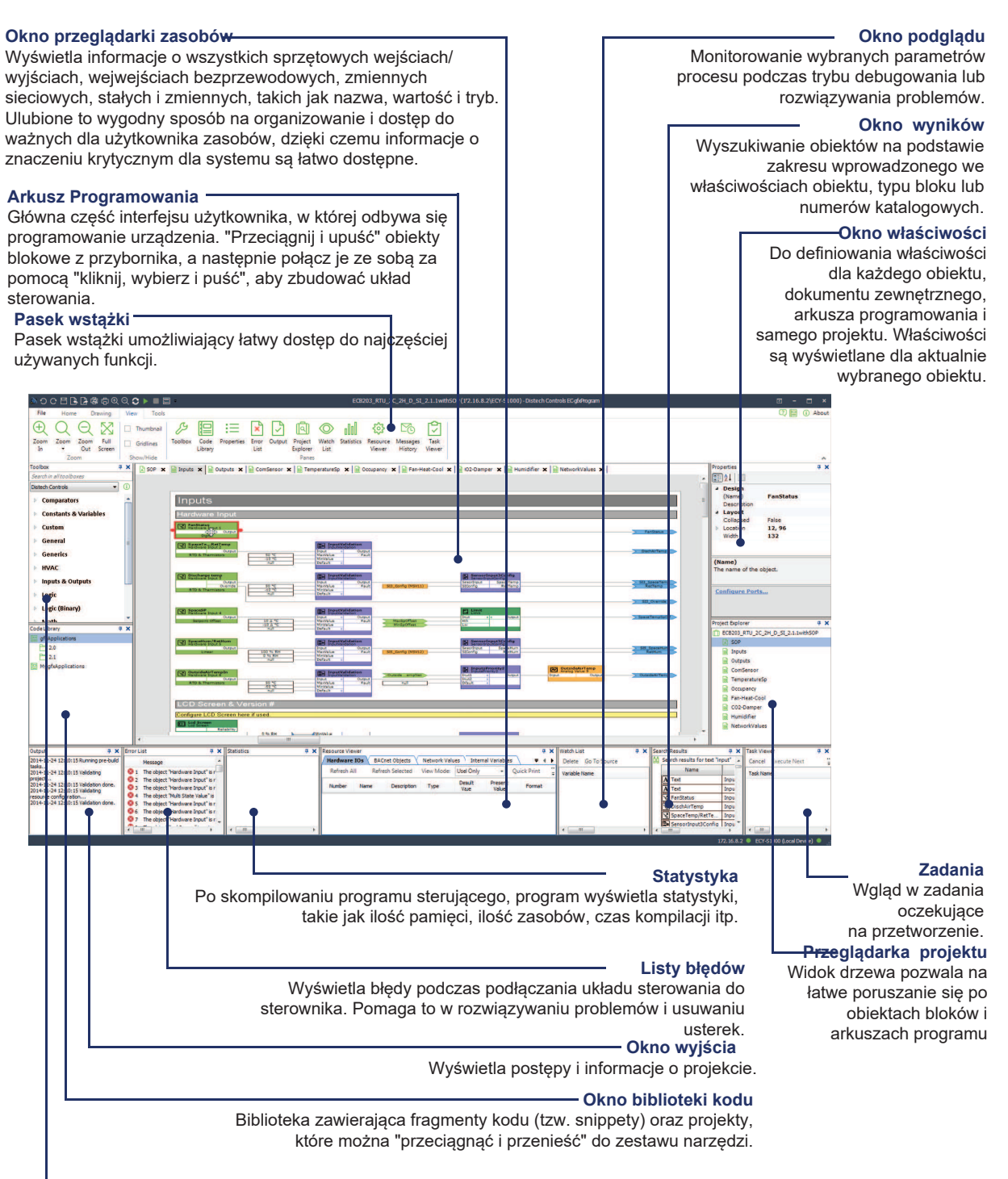

#### **Pasek narzędzi**

Biblioteka zawierająca obiekty bloków, które mogą być "przeciągane i przenoszone" do Arkusza Programowania, aby zbudować układ sterowania. Obiekty blokady mogą być zorganizowane w więcej niż 12 k ategorii. W celu zastosowania standardowych metod sterowania w projekcie można wybrać skrzynki narzędziowe stworzone za pomocą narzędzia Tolbox Builder. Narzędzie wyszukiwania pozwala na szybkie odnalezienie bloków.

#### Wymagania systemowe

System operacyjny: Microsoft Windows 8.1 lub nowszy

Procesor: Minimum wymagane przez system operacyjny

Pamięć: Minimalna wymagana przez system operacyjny

Wyświetlacz: o rozdzielczości 1024 × 768 pikseli lub większej

Dysk twardy: Minimum wymagane przez system operacyjny

Obsługa sieci : Karta sieciowa Ethernet (10/100 MB ze złączem RJ45) lub karta Wi-Fi

Połączenie z Internetem: Zalecany stały, szybki dostawca usług internetowych dla zdalnego dostępu do witryny (modem co najmniej 56K)

Specyfikacja może ulec zmianie bez powiadomienia.<br>ECLYPSE, Distech Controls, Iggo Distech Controls, EC-Net, Allure i Allure UNITOUCH są znakarni towarcowym iDistech Controls Inc. BACnet jest zarejestrowanym znakiem<br>towarco

Globalna siedziba główna - 4205 place de Java, Brossard, QC, Kanada, J4Y 0C4 - Siedziba główna UE - ZAC de Sacuny, 558 avenue Marcel Mérieux, 69530 Brignais, Francja